มากกว่าน้อยกว่า ประโยคสัญลักษณ์

# เขียนโดย Administrator วันอาทิตย์ที่ 19 ธันวาคม 2010 เวลา 13:44 น. - แก้ไขล่าสุด วันพุธที่ 07 มีนาคม 2012 เวลา 12:47 น.

٠Ŧ,

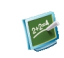

แบบฝึกหัด คณิตศาสตร์ \_\_\_\_\_\_\_\_\_\_\_\_\_\_\_\_\_\_\_\_\_\_\_\_\_\_\_\_\_\_\_\_

 {multithumb} มากกว่าน้อยกว่า ประโยคสัญลักษณ์

.<br>ประโยคสัญลักษณ์ คือ

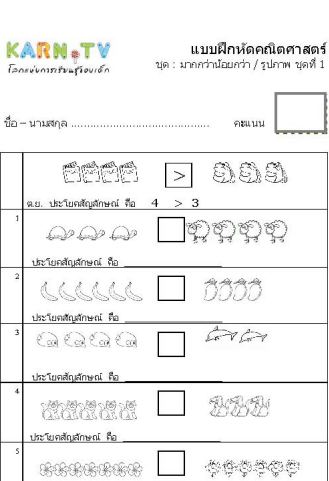

.<br>พาทางประสาท..tv ธนุมาจ - ประเทศไท (ประเป็นที่ 1) รวม แบบคึกต่อ เป็นชางเชื่อตอน ก็จะรถเต็มหรักษร นั่นมู คารศึกษา

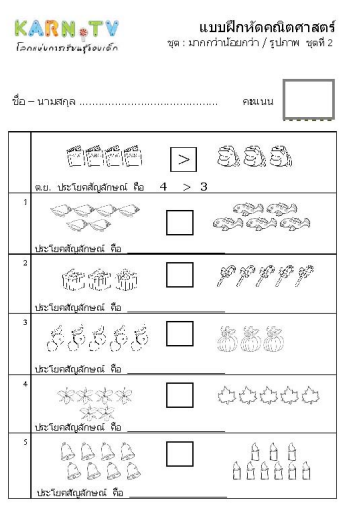

.<br>พ.ศ.โลทา.br อนุมาล - ปรอลลัน (ช่วงซื้อที่ 1) รวมแนนโคปจ เชิงย่างน้อสอน ก้าครรมจั่นอดิเษก นั่นมูลการก็การา

วันอาทิตย์ที่ 19 ธันวาคม 2010 เวลา 13:44 น. - แก้ไขล่าสุด วันพุธที่ 07 มีนาคม 2012 เวลา 12:47 น.

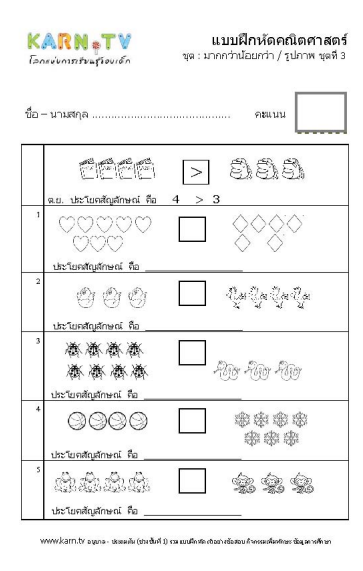

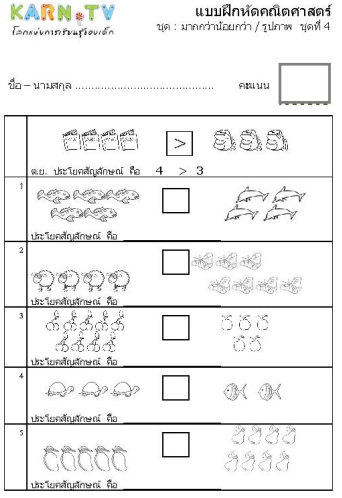

.<br>W.karn.tr อนุมาล - ปะพลค้ม (ช่วงซึ่งที่ 1) รวมแบนใคปจ.ประชาชนิดของโทครอบนิเคโนระ นั่นมูลหากให้ทา

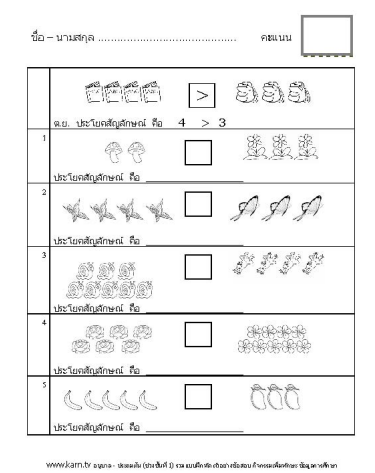

แบบฝึกหัดชุดที่ 1 แบบฝึกหัดชุดที่ 2 แบบฝึกหัดชุดที่ 3 แบบฝึกหัดชุดที่ 4

วันอาทิตย์ที่ 19 ธันวาคม 2010 เวลา 13:44 น. - แก้ไขล่าสุด วันพุธที่ 07 มีนาคม 2012 เวลา 12:47 น.

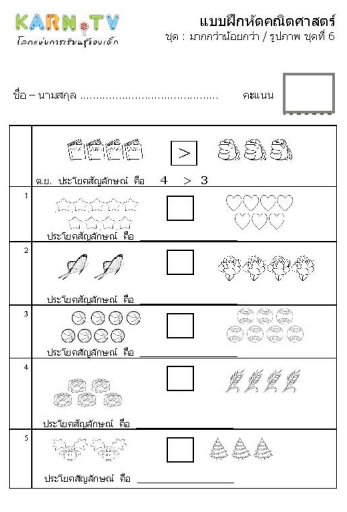

 $\label{thm:main} \textit{www.karm.tr} \textit{sums} = \textit{sums} \textit{in} \textit{in} \$ 

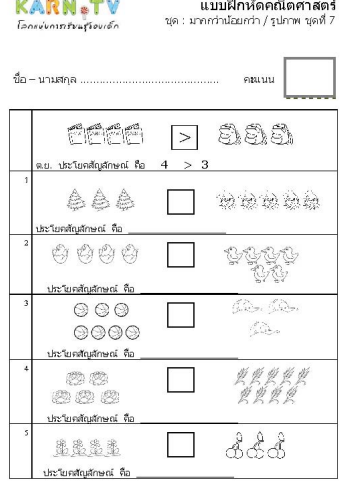

.<br>พพพ.karn.br อนุเกล- ปรรเสติม (ช่วงซึ่งที่ 1) งามแบนใคปจ เติมย่างน้อสอบคำครรมพื้นฟาเษา น้อมูลการศึกษา

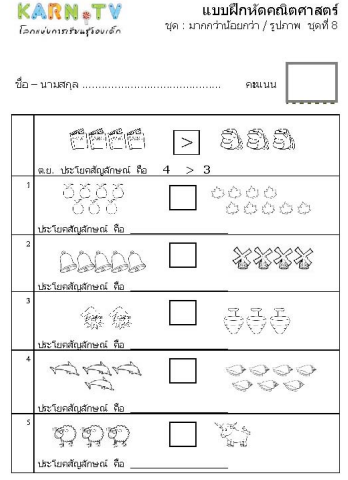

.<br>พพพ.kam.br รรุมาค - ปรรเครัน (ช่วงซึ่งค์ 1) รวมแบนีโคสด เดิมปางนิ้งสอนก็จรรมเพื่อสอนราชัญ คารศึกษา แบบฝึกหัดชุดที่ 5 แบบฝึกหัดชุดที่ 6 แบบฝึกหัดชุดที่ 7 แบบฝึกหัดชุดที่ 8

วันอาทิตย์ที่ 19 ธันวาคม 2010 เวลา 13:44 น. - แก้ไขล่าสุด วันพุธที่ 07 มีนาคม 2012 เวลา 12:47 น.

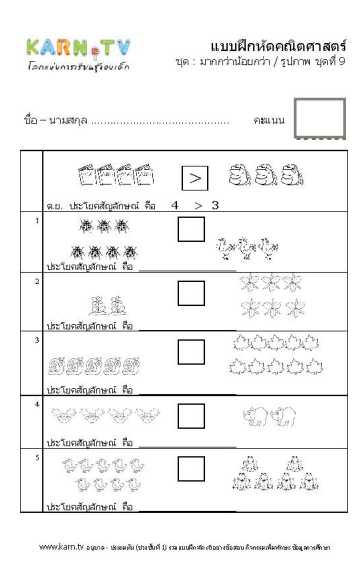

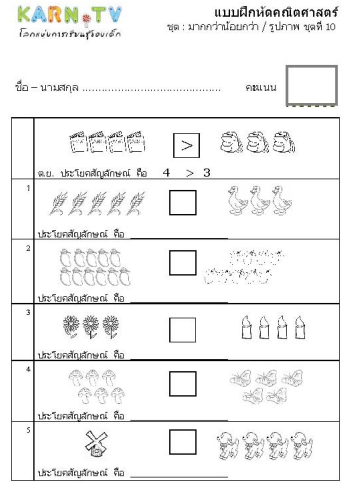

.<br>MW.karn.tv อนุบาล - ปรรเสตัน (ช่วงซึ้งที่ 1) รวมแบนโคปล เติมย่างน้อสอบคำครรมเพื่อฟกษะ น้อมูลหาศักษา

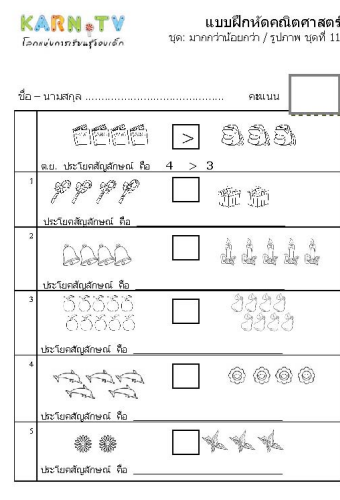

.<br>พ.ฟ.สาท.br อนุมาล - ประเทศัย (ช่วงซึ่งที่ 1) รวมแบนโคปล เกินย่างนั่งสอนพิษพรรมพื่นหักษะ นั่นมูลการศึกษา

วันอาทิตย์ที่ 19 ธันวาคม 2010 เวลา 13:44 น. - แก้ไขล่าสุด วันพุธที่ 07 มีนาคม 2012 เวลา 12:47 น.

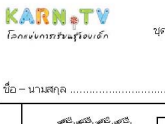

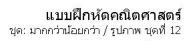

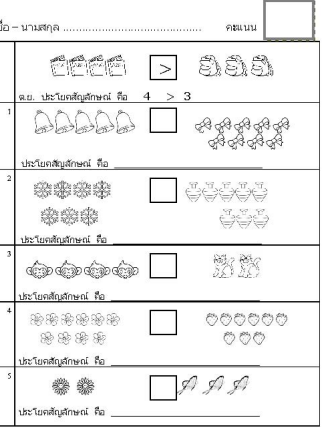

www.kam.tv อนุเกล - ปรอมกัน (ช่วงชั้นที่ 1) รวมแบบลึกสองข้อส่วงชื่อสอบ ก็จะระเพื่อเท้กษร ชั่วมูลการศึกษา

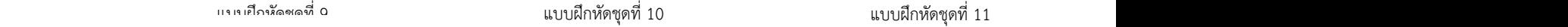

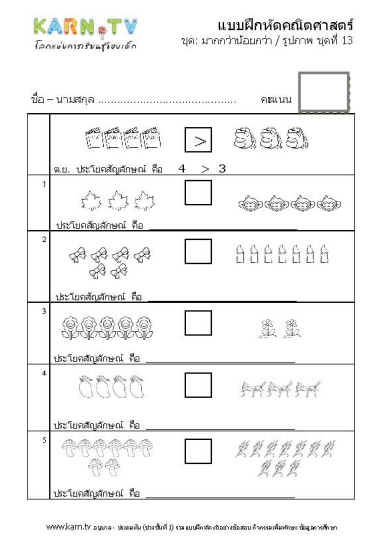

KARN<sub>®</sub>TV

ี **แบบฝึกหัดคณิตศาสตร์**<br>ชุด: มากกว่าน้อยกว่า / รูปภาพ ชุดที่ 14

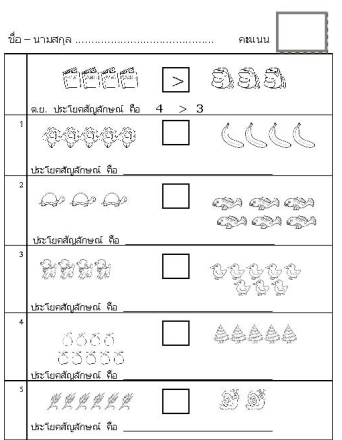

หกรรมในสามาร์ท อาณาจะ ปะเพลตัน (ช่วงชั้นที่ 1) งามแบบฝึกสอ เสียย่างน้อสอบ ก็จะรอบสื่อสอบระนับอุลการศึกษา

วันอาทิตย์ที่ 19 ธันวาคม 2010 เวลา 13:44 น. - แก้ไขล่าสุด วันพุธที่ 07 มีนาคม 2012 เวลา 12:47 น.

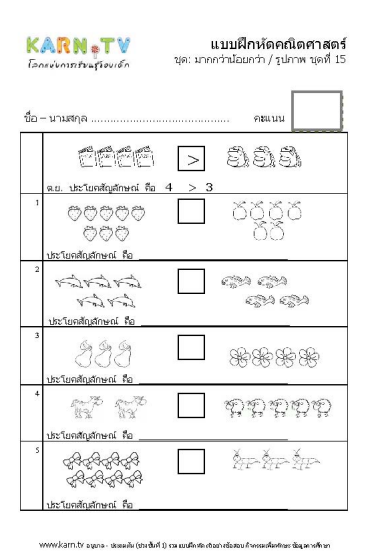

**⊬∧เจิกต์ซอนต์ผลัดนิยม และประเทศไทย เพื่อนต์ตู้ ปฏิบัติการณ์ เป็นสุขาพี่อบันทึกลง totder ที่ต้องการ 4** พระเทศ แบบฝึกหัดชุดที่ 15